## Reading Training: Week 7

Reading Training: EECS 183 Transfer Training Study

## Today's Agenda

- Weekly Diary: https://forms.gle/CDtjEX1gET2zWxR6A (5 min)
- Ice Breakers: (5 minutes)
  - This is a bit harder to do these days, but go ahead and type in the chat box what your favorite food is and what your least favorite food is

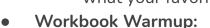

- Individually do pages 67-80 (20 min get as far as you can in this time!)
- If you don't have a workbook: workbook link to print (or write answers on a seperate paper): <u>https://drive.google.com/file/d/1HHQjGfJguZt5KfgQZ6n6uYQYOJT2cajz/view?usp=sharing</u>
- Send pictures of pages: X, Y, and Z (TBD at end) to (<u>cserena@umich.edu</u>) <u>annieli@umich.edu</u>
- New Vocabulary: We will be using quizlet for the vocabulary words! The new words are below and the quiz link will be: <a href="https://quizlet.com/\_88jfwa?x=1qqt&i=2q9m23">https://quizlet.com/\_88jfwa?x=1qqt&i=2q9m23</a> (
  - New words: aggregate, conciliatory, dogmatic, alacrity, harangue
  - Use the **learn** quizlet option to learn the new words (in the left side bar) (3-5 min)
- All Vocabulary: (15 min)
  - Use the learn option on this quiz for all the vocab words so far: <u>https://quizlet.com/\_87qqpn?x=1qqt&i=2q9m23</u> (reset learn progress as needed)
  - Use each word in a sentence go through them again unless / until you get all of them right!

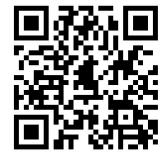

## Today's Agenda

The Goal: Differences between technical reading and API documentation reading

- So far we have been looking at scientific papers. Today we are going to shift gears and look at API documentation
- API stands for Application Programming Interface.
  - This is a set of functions that one programmer wrote for other programmers to use.
  - These functions need to have **documentation** so that other coders can know how to use them
- While working on EECS 183, you may have run across cplusplus.com or cppreference.com
  - These are examples of API documentation for CPP

## Today's Agenda:

- We are going to watch an 17 minute video that gives an introduction to API documentation for Python (another programming language like C++). While this video is python specific, many of the strategies will be useful for understanding all APIs: <a href="https://www.youtube.com/watch?v=s1PLS3SQHQ0">https://www.youtube.com/watch?v=s1PLS3SQHQ0</a>
- Now, we are going to use the Python API to figure out what the following function outputs (blue functions can be found on the linked page below):

```
arr = [1, 2, 3, 4, 5, 6]
for i in range(0, len(arr)):
    arr[i] = arr[i] * 2
print(arr)
print(pow(arr[0], arr[1]))
```

Use the built-in function page of the python documentation (<u>https://docs.python.org/3/library/functions.html</u>) to figure out what the code does. Write your description, and send it to <u>cserena@umich.edu</u>